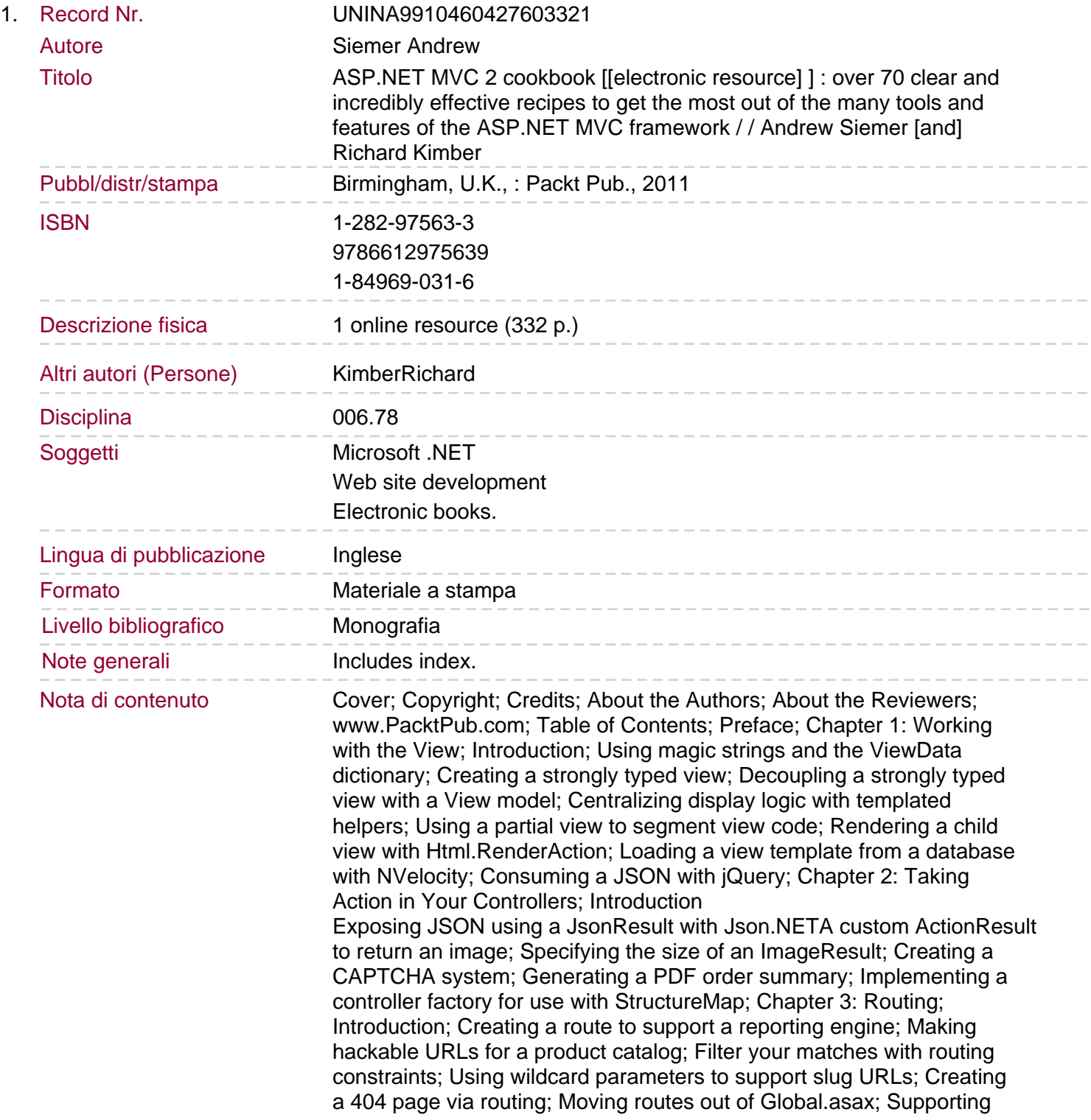

## pagination in your URLs

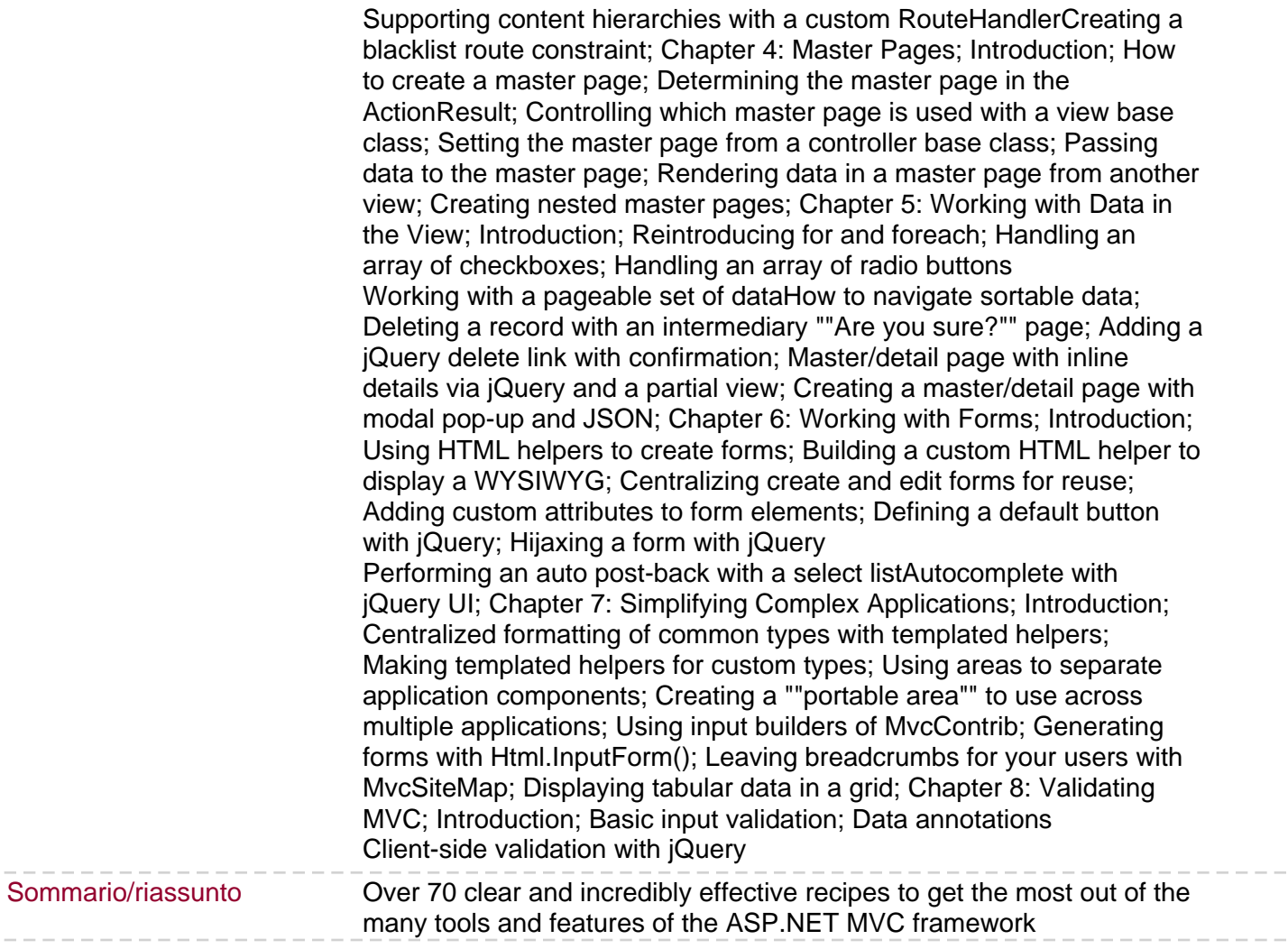